# Package 'SICtools'

April 16, 2024

Type Package Title Find SNV/Indel differences between two bam files with near relationship Version 1.32.0 Date 2014-12-11 Author Xiaobin Xing, Wu Wei Maintainer Xiaobin Xing <xiaobinxing0316@gmail.com> Description This package is to find SNV/Indel differences between two bam files with near relationship in a way of pairwise comparison thourgh each base position across the genome region of interest. The difference is inferred by fisher test and euclidean distance, the input of which is the base count (A,T,G,C) in a given position and read counts for indels that

span no less than 2bp on both sides of indel region.

#### License GPL  $(>=2)$

#### LazyLoad Yes

**Depends** R ( $>= 3.0.0$ ), methods, Rsamtools ( $>= 1.18.1$ ), doParallel ( $>=$ 1.0.8), Biostrings (>= 2.32.1), stringr (>= 0.6.2), matrixStats  $(>= 0.10.0)$ , plyr  $(>= 1.8.3)$ , GenomicRanges  $(>= 1.22.4)$ , IRanges (>= 2.4.8)

Suggests knitr, RUnit, BiocGenerics

biocViews Alignment, Sequencing, Coverage, SequenceMatching, QualityControl, DataImport, Software, SNP, VariantDetection

#### VignetteBuilder knitr

git\_url https://git.bioconductor.org/packages/SICtools

git\_branch RELEASE\_3\_18

git\_last\_commit 49e086b

git\_last\_commit\_date 2023-10-24

Repository Bioconductor 3.18

Date/Publication 2024-04-15

# <span id="page-1-0"></span>R topics documented:

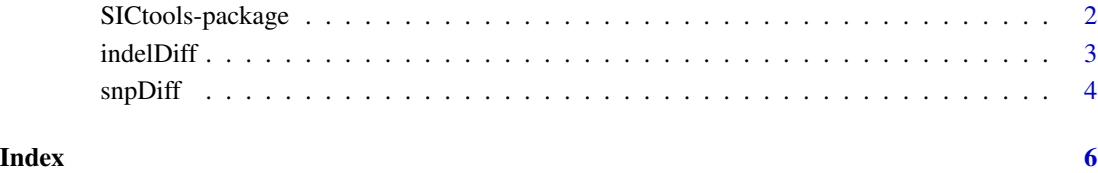

# SICtools-package *tools for SNV/Indel Comparison between two bam files with near relationship*

## Description

This package is to find SNV/Indel differences between two bam files with near relationship in a way of pairwise comparison thourgh each base position across the genome region of interest. The difference is inferred by fisher test and euclidean distance, the input of which is the base count (A,T,G,C) in a given position and read counts for indels that span no less than 2bp on both sides of indel region called from samtools+bcftools

### Details

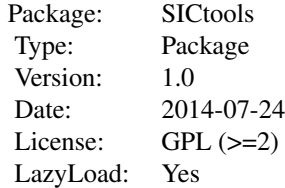

Author(s)

Xiaobin Xing

Maintainer: Xiaobin Xing <xxb0316@gmail.com>

<span id="page-2-0"></span>

#### Description

test indel-read count differences at a given indel position between the two bam files. The indel position are obtained by samtools+bcftools first, and count the number of reads that span no less than 3bp of the indel boundary. The read-count matrix at a given indel region from the two bam files are tested by fisher exact test and euclidean distance. If nothing difference, NULL will be returned.

#### Usage

```
indelDiff(bam1, barn2, refersa, regChr, regStart, regEnd, minBaseQuality = 13, minMapQuality = 0, nCores = 1,
```
#### Arguments

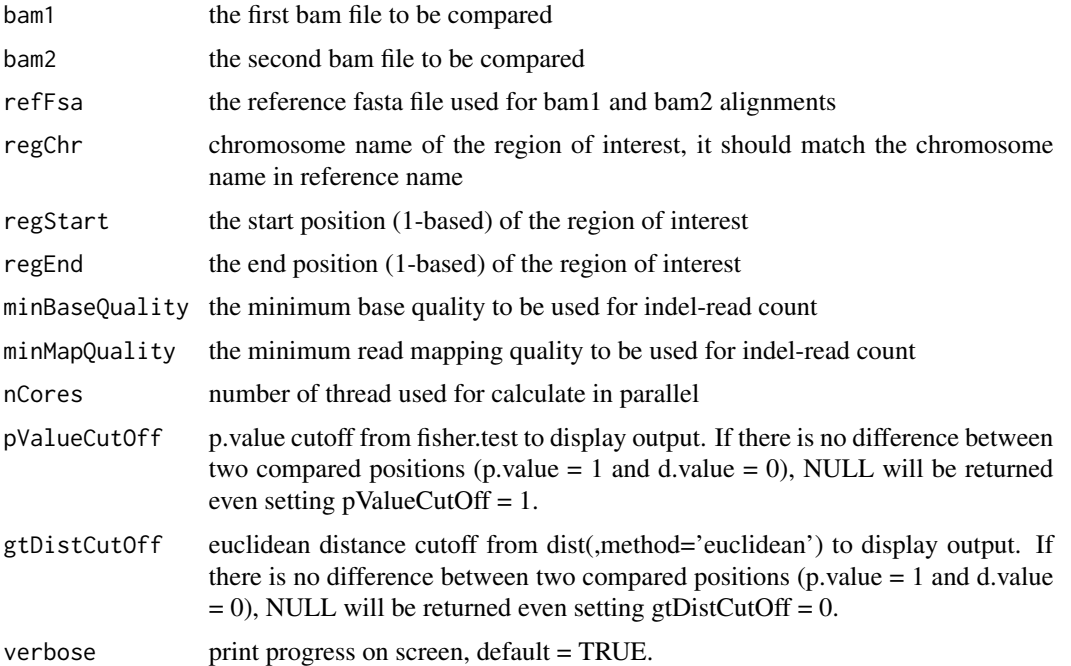

#### Value

indelDiff: returns a data.frame with difference information: chromosome, position, reference genenotype, two alt genotypes, and their indel-read count for two bam files, p.value (fisher exact test of these read counts) and d.value (euclidean distance of these read counts)

#### Author(s)

Xiaobin Xing, <email:xiaobinxing0316@gmail.com>

#### <span id="page-3-0"></span>References

Li H.\*, Handsaker B.\*, Wysoker A., Fennell T., Ruan J., Homer N., Marth G., Abecasis G., Durbin R. and 1000 Genome Project Data Processing Subgroup (2009) The Sequence alignment/map (SAM) format and SAMtools. Bioinformatics, 25, 2078-9. [PMID: 19505943]

#### Examples

```
bam1 <- system.file(package='SICtools','extdata','example1.bam')
bam2 <- system.file(package='SICtools','extdata','example2.bam')
refFsa <- system.file(package='SICtools','extdata','example.ref.fasta')
```
indelDiff(bam1,bam2,refFsa,'chr07',828514,828914,pValueCutOff=1,gtDistCutOff=0)

snpDiff *main function to test point differences between the two bam files*

#### Description

test base count (A,T,G,C) difference at a given position between the two bam files. The base count matrix is tested by fisher exact test and euclidean distance. If nothing difference, NULL will be returned.

#### Usage

```
snpDiff(bam1, bam2, refFsa, regChr, regStart, regEnd, minBaseQuality = 13, minMapQuality = 0, nCores = 1
```
#### Arguments

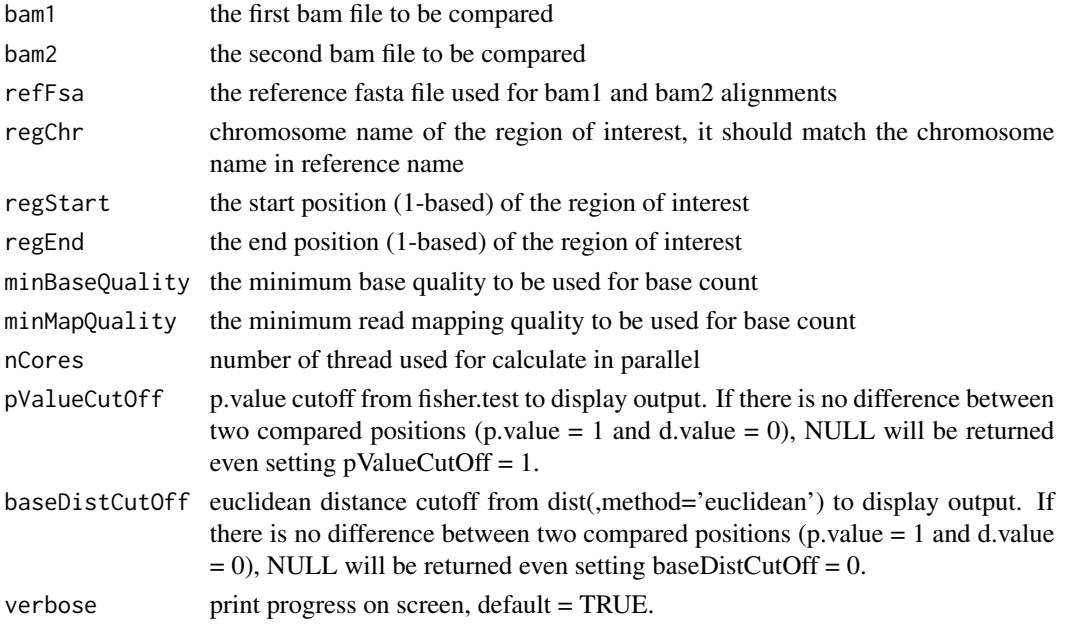

#### $s$ npDiff 5

#### Value

snpDiff: returns a data.frame with difference information: chromosome, position, reference base, base count (A,C,G,T,N) for two bam files, p.value (fisher exact test of these base counts) and d.value (euclidean distance of these base counts)

#### Author(s)

Xiaobin Xing, <email:xiaobinxing0316@gmail.com>

#### References

Morgan M, Pages H, Obenchain V and Hayden N. Rsamtools: Binary alignment (BAM), FASTA, variant call (BCF), and tabix file import.

#### Examples

```
bam1 <- system.file(package='SICtools','extdata','example1.bam')
bam2 <- system.file(package='SICtools','extdata','example2.bam')
refFsa <- system.file(package='SICtools','extdata','example.ref.fasta')
```
snpDiff(bam1,bam2,refFsa,'chr04',962501,1026983,pValueCutOff=1,baseDistCutOff=0)

# <span id="page-5-0"></span>Index

∗ SICtools SICtools-package, [2](#page-1-0)

indelDiff, [3](#page-2-0)

SICtools *(*SICtools-package*)*, [2](#page-1-0) SICtools-package, [2](#page-1-0) snpDiff, [4](#page-3-0)